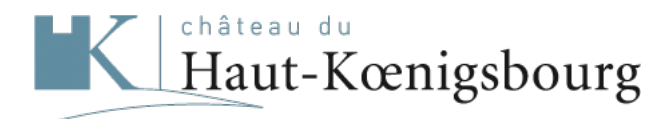

Bien plus qu'un monument

## **Recherche : , résultat 1321 à 1332**

Aucun résultat pour votre recherche :

118 Résultats pour :

[Page précédente](&#xD;&#xA; ?term=&extend=&start=1308&rows=12)[108](&#xD;&#xA; ?term=&extend=&start=1284&rows=12) [Page précédente](&#xD;&#xA; ?term=&extend=&start=1308&rows=12)[108](&#xD;&#xA; ?term=&extend=&start=1284&rows=12) [Abonnez-vous au flux RSS](http://www.haut-koenigsbourg.fr/proxy/export.ashx?fl=title,pagetype,url,vignette,datePublication,id,contentLength,type,lang,description_meta&facet=true&facet.mincount=1&facet.field=type&q=*:* AND lang:fr&start=1320&rows=12&wt=xslt&tr=xml2rss.xslt&hl=false&extend=)

## **type**

- $\bullet$  html (104)
- $\bullet$  pdf (14)

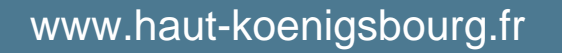

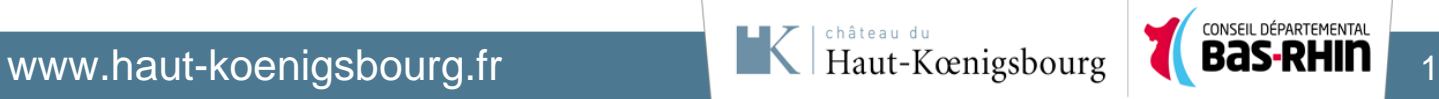

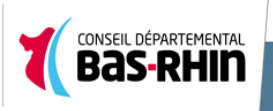